# Lecture 20: Scheme II

Brian Hou July 26, 2016

• Project 3 is due today (7/26)

- Project 3 is due today (7/26)
- Homework 8 is due tomorrow (7/27)

- Project 3 is due today (7/26)
- Homework 8 is due tomorrow (7/27)
- Quiz 7 on Thursday (7/28) at the beginning of lecture

- Project 3 is due today (7/26)
- Homework 8 is due tomorrow (7/27)
- Quiz 7 on Thursday (7/28) at the beginning of lecture
	- May cover mutable linked lists, mutable trees, or Scheme I

- Project 3 is due today (7/26)
- Homework 8 is due tomorrow (7/27)
- Quiz 7 on Thursday (7/28) at the beginning of lecture
	- May cover mutable linked lists, mutable trees, or Scheme I
- Opportunities to earn back points

- Project 3 is due today (7/26)
- Homework 8 is due tomorrow (7/27)
- Quiz 7 on Thursday (7/28) at the beginning of lecture
	- May cover mutable linked lists, mutable trees, or Scheme I
- Opportunities to earn back points
	- Hog composition revisions due tomorrow (7/27)

- Project 3 is due today (7/26)
- Homework 8 is due tomorrow (7/27)
- Quiz 7 on Thursday (7/28) at the beginning of lecture
	- May cover mutable linked lists, mutable trees, or Scheme I
- Opportunities to earn back points
	- Hog composition revisions due tomorrow (7/27)
	- Maps composition revisions due Saturday (7/30)

- Project 3 is due today (7/26)
- Homework 8 is due tomorrow (7/27)
- Quiz 7 on Thursday (7/28) at the beginning of lecture
	- May cover mutable linked lists, mutable trees, or Scheme I
- Opportunities to earn back points
	- Hog composition revisions due tomorrow (7/27)
	- Maps composition revisions due Saturday (7/30)
	- Homework 7 AutoStyle portion due tomorrow (7/27)

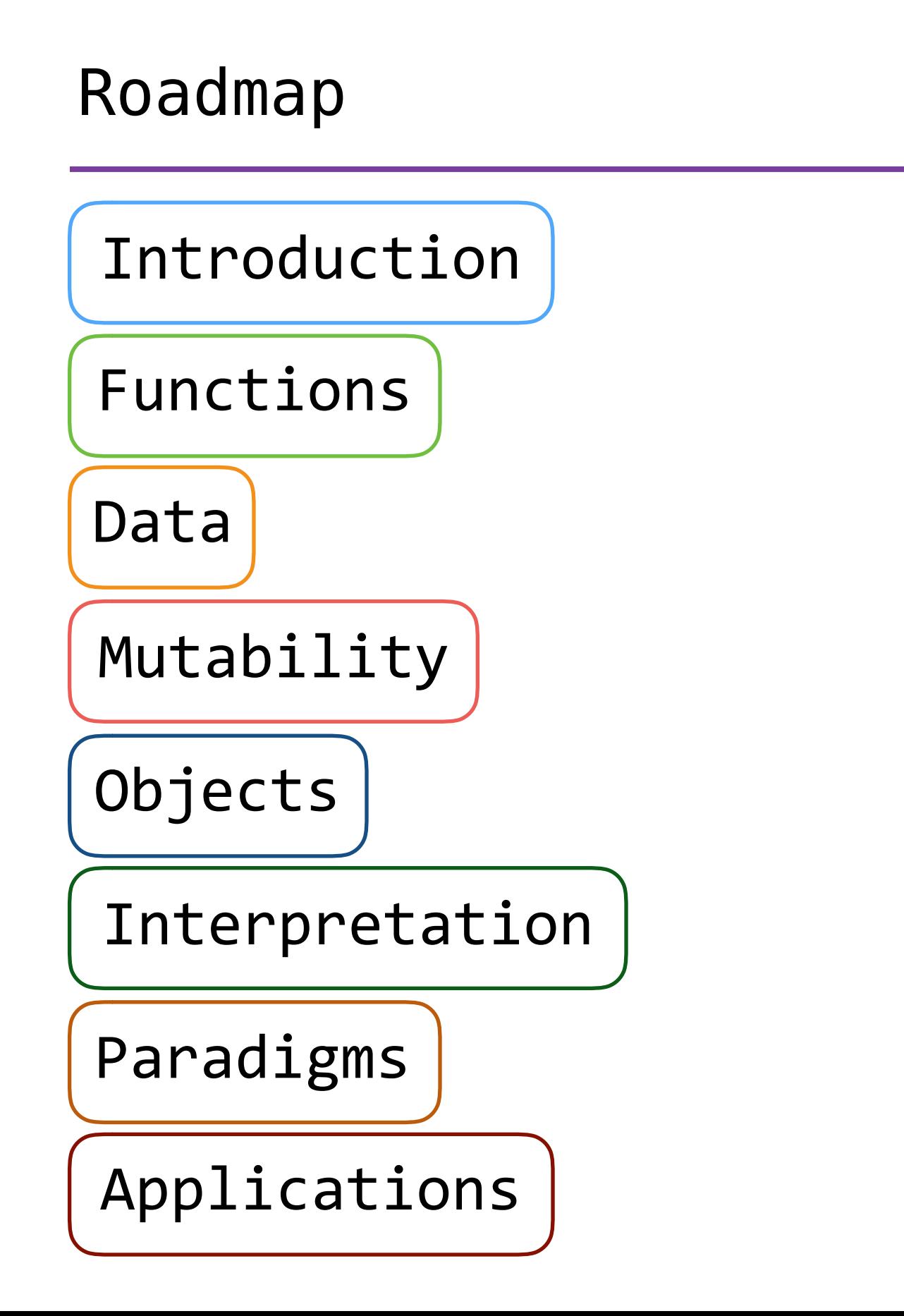

# Roadmap

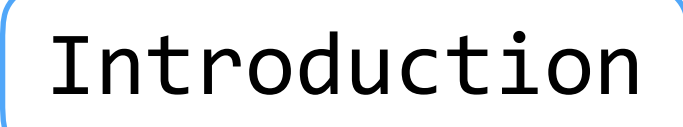

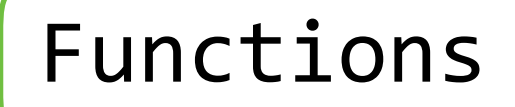

#### Data

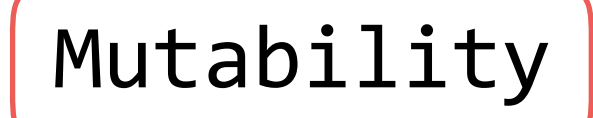

Objects

Interpretation

Paradigms

Applications

• This week (Interpretation), the goals are:

### Roadmap

Introduction

Functions

Data

Mutability

Objects

Interpretation

Paradigms

Applications

- This week (Interpretation), the goals are:
	- To learn a new language, Scheme, in two days!

### Roadmap

Introduction

Functions

Data

Mutability

Objects

Interpretation

Paradigms

Applications

- This week (Interpretation), the goals are:
	- To learn a new language, Scheme, in two days!
	- To understand how interpreters work, using Scheme as an example

# The let Special Form

• The **let** special form defines local variables and evaluates expressions in this new environment

• The **let** special form defines local variables and evaluates expressions in this new environment

• The **let** special form defines local variables and evaluates expressions in this new environment

```
scm> (define x 1)
x
scm> (let ((x 10) (y 20))
       (+ x y))30
scm> x
1
```
# Tail Recursion

(define (fact n)

(define (fact n)  $(if (= n 0)$ 

```
(define (fact n)
  (if (= n 0)\overline{1}
```

```
(define (fact n)
  (if (= n 0)\overline{1}(* n (fact (- n 1)))))
```

```
(define (fact n)
 (if (= n 0) 1
   (* n (fact (- n 1))))
```

```
scm> (fact 10)
```

```
(define (fact n)
 (if (= n 0) 1
   (* n (fact (- n 1))))
```

```
scm> (fact 10)
scm> (fact 1000)
```

```
(define (fact n)
(define (fact n)
 (if (= n 0) 1
   (* n (fact (- n 1))))
```

```
scm> (fact 10)
scm> (fact 1000)
```

```
(define (fact n)
 (if (= n 0) 1
   (* n (fact (- n 1))))(define (fact n)
                           (define (helper n prod)
```

```
scm> (fact 10)
scm> (fact 1000)
```

```
(define (fact n)
 (if (= n 0) 1
   (* n (fact (- n 1))))(define (fact n)
                            (define (helper n prod)
                             (if (= n 0)
```

```
scm> (fact 10)
scm> (fact 1000)
```

```
(define (fact n)
 (if (= n 0) 1
 (* n (fact (- n 1)))))
 prod
                        (define (fact n)
                           (define (helper n prod)
                            (if (= n 0)
```

```
scm> (fact 10)
scm> (fact 1000)
```

```
(define (fact n)
 (if (= n 0) 1
   (* n (fact (- n 1))))(define (fact n)
                           (define (helper n prod)
                            (if (= n 0) prod
                              (helper (-n 1) (* n prod)))
```

```
scm> (fact 10)
scm> (fact 1000)
```

```
(define (fact n)
 (if (= n 0) 1
   (* n (fact (- n 1))))(define (fact n)
                              (define (helper n prod)
                              (if (= n 0) prod
                                 (helper (-n 1) (* n prod))) (helper n 1))
```

```
scm> (fact 10)
scm> (fact 1000)
```

```
(define (fact n)
 (if (= n 0) 1
   (* n (fact (- n 1))))(define (fact n)
                              (define (helper n prod)
                               (if (= n 0) prod
                                 (helper (-n 1) (* n prod))) (helper n 1))
```

```
scm> (fact 10)
scm> (fact 1000)
```
## Tail Recursion

### Tail Recursion

The Revised<sup>7</sup> Report on the Algorithmic Language Scheme:

The Revised<sup>7</sup> Report on the Algorithmic Language Scheme:

"Implementations of Scheme are required to be properly tail-recursive. This allows the execution of an iterative computation in constant space, even if the iterative computation is described by a syntactically recursive procedure. "
The Revised<sup>7</sup> Report on the Algorithmic Language Scheme:

"Implementations of Scheme are required to be properly tail-recursive. This allows the execution of an iterative computation in constant space, even if the iterative computation is described by a syntactically recursive procedure. "

```
(define (fact n) 
 (define (helper n prod) 
  (if (= n 0) prod (helper (- n 1) (* n prod))))
 (helper n 1))
```
The Revised<sup>7</sup> Report on the Algorithmic Language Scheme:

"Implementations of Scheme are required to be properly tail-recursive. This allows the execution of an iterative computation in constant space, even if the iterative computation is described by a syntactically recursive procedure. "

How? Eliminate the middleman!

```
(define (fact n) 
 (define (helper n prod) 
  (if (= n 0) prod (helper (- n 1) (* n prod))))
 (helper n 1))
```
• A procedure call that has not yet returned is *active*

- A procedure call that has not yet returned is *active*
- Some procedure calls are *tail calls*

- A procedure call that has not yet returned is *active*
- Some procedure calls are *tail calls*
- Scheme implementations should support an *unbounded number* of active tail calls using only a *constant* amount of space

- A procedure call that has not yet returned is *active*
- Some procedure calls are *tail calls*
- Scheme implementations should support an *unbounded number* of active tail calls using only a *constant* amount of space
- A tail call is a call expression in a tail context:

- A procedure call that has not yet returned is *active*
- Some procedure calls are *tail calls*
- Scheme implementations should support an *unbounded number* of active tail calls using only a *constant* amount of space
- A tail call is a call expression in a tail context:
	- The last body sub-expression in a **lambda**

- A procedure call that has not yet returned is *active*
- Some procedure calls are *tail calls*
- Scheme implementations should support an *unbounded number* of active tail calls using only a *constant* amount of space
- A tail call is a call expression in a tail context:
	- The last body sub-expression in a **lambda**
	- The consequent and alternative in a tail context **if**

- A procedure call that has not yet returned is *active*
- Some procedure calls are *tail calls*
- Scheme implementations should support an *unbounded number* of active tail calls using only a *constant* amount of space
- A tail call is a call expression in a tail context:
	- The last body sub-expression in a **lambda**
	- The consequent and alternative in a tail context **if**
	- All non-predicate sub-expressions in a tail context **cond**

- A procedure call that has not yet returned is *active*
- Some procedure calls are *tail calls*
- Scheme implementations should support an *unbounded number* of active tail calls using only a *constant* amount of space
- A tail call is a call expression in a tail context:
	- The last body sub-expression in a **lambda**
	- The consequent and alternative in a tail context **if**
	- All non-predicate sub-expressions in a tail context **cond**
	- The last sub-expression in a tail context **and**, **or**, **begin**, or **let**
- A tail call is a call expression in a tail context:
	- The last body sub-expression in a **lambda**
	- The consequent and alternative in a tail context **if**
	- All non-predicate sub-expressions in a tail context **cond**
	- The last sub-expression in a tail context **and**, **or**, **begin**, or **let**

```
(define (fact n) 
 (define (helper n prod) 
  (if (= n 0) prod (helper (- n 1) (* n prod))))
 (helper n 1))
```
## Tail Contexts

- A tail call is a call expression in a tail context: • The last body sub-expression in a **lambda**
	- The consequent and alternative in a tail context **if**
	- All non-predicate sub-expressions in a tail context **cond**
	- The last sub-expression in a tail context **and**, **or**, **begin**, or **let**

```
(define (fact n) 
 (define (helper n prod) 
  (if (= n 0) prod (helper (- n 1) (* n prod))))
 (helper n 1))
```
- A tail call is a call expression in a tail context: • The last body sub-expression in a **lambda**
	- The consequent and alternative in a tail context **if**
	- All non-predicate sub-expressions in a tail context **cond**
	- The last sub-expression in a tail context **and**, **or**, **begin**, or **let**

```
(define (fact n) 
(define (helper n prod) 
\frac{1}{1} (if (= n 0) prod (helper (- n 1) (* n prod))))
                   ---------------------
(helper n 1))
```
## Tail Contexts

- A tail call is a call expression in a tail context:
	- The last body sub-expression in a **lambda**
	- •The consequent and alternative in a tail context if:
	- All non-predicate sub-expressions in a tail context **cond**
	- The last sub-expression in a tail context **and**, **or**, **begin**, or **let**

```
(define (fact n) 
(define (helper n prod) 
\frac{1}{1} (if (= n 0) prod (helper (- n 1) (* n prod))))
                    --------------------
(helper n 1))
```
## Tail Contexts

- A tail call is a call expression in a tail context:
	- The last body sub-expression in a **lambda**
	- •The consequent and alternative in a tail context if:
	- All non-predicate sub-expressions in a tail context **cond**
	- The last sub-expression in a tail context **and**, **or**, **begin**, or **let**

```
(define (fact n) 
(define (helper n prod) 
\lfloor (if (= n 0) prod (helper (- n 1) (* n prod))))
(helper n 1))
```
(**define** (length s)

(**define** (length s) (if (null? s) 0

(**define** (length s) (if (null? s) 0 (+ 1 (length (cdr s)))))

(**define** (length s) (if (null? s) 0  $( + 1 (length (cdr s))))$ 

(**define** (length s) (if (null? s) 0  $\left( + 1 \right)$  (length (cdr s)))))

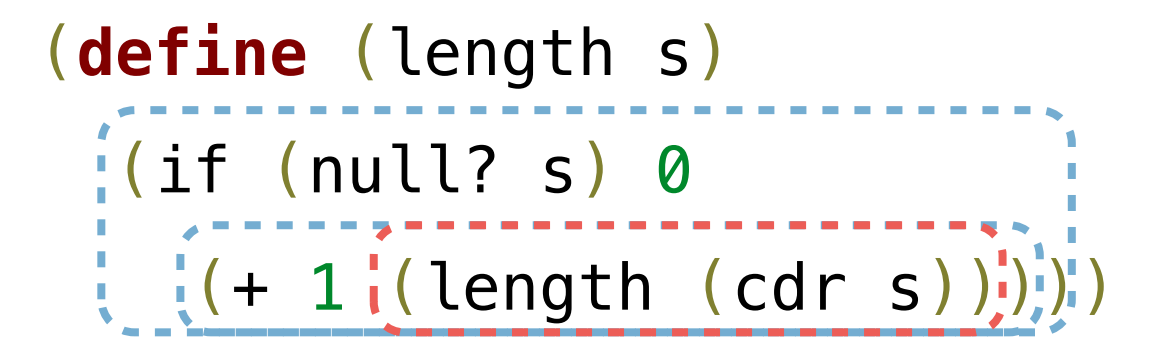

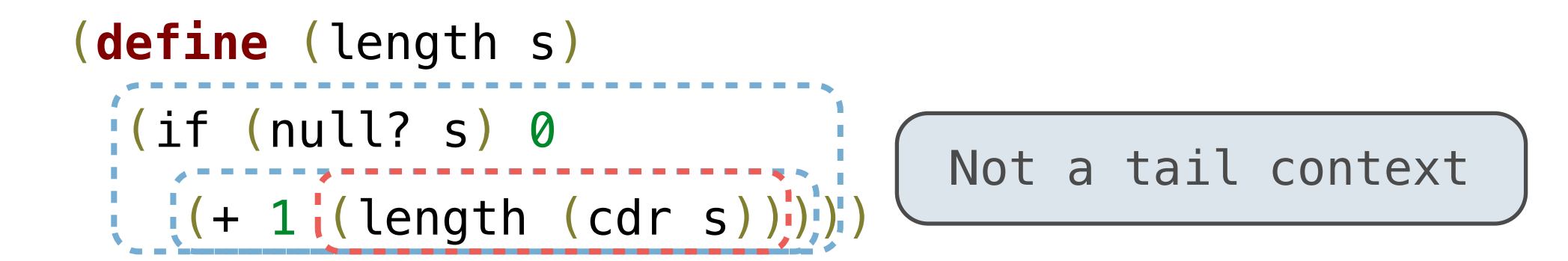

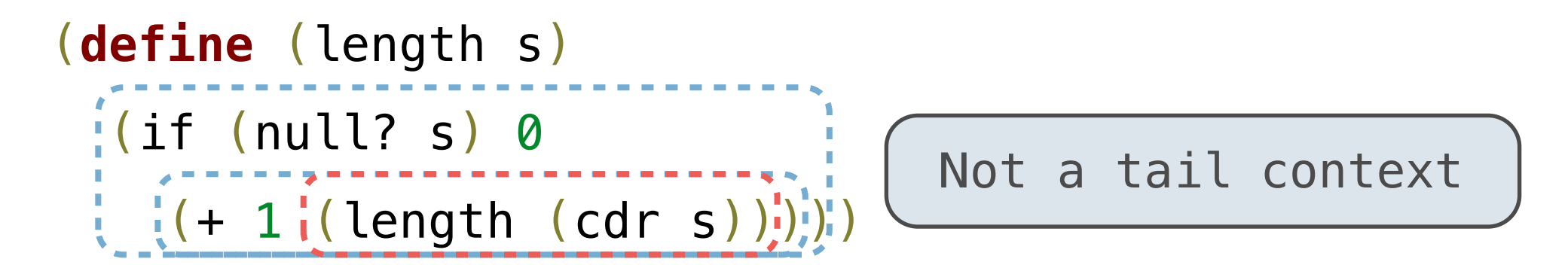

• A call expression is not a tail call if more computation is still required in the calling procedure

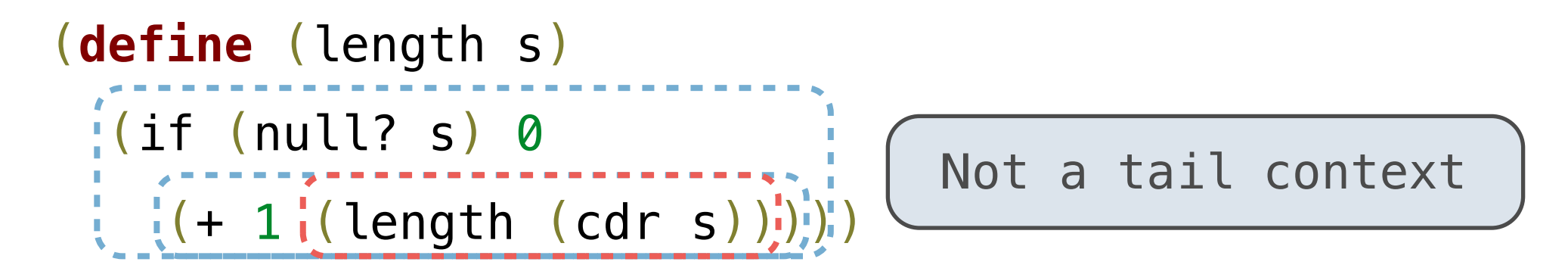

- A call expression is not a tail call if more computation is still required in the calling procedure
- Linear recursive procedures can often be rewritten to use tail calls

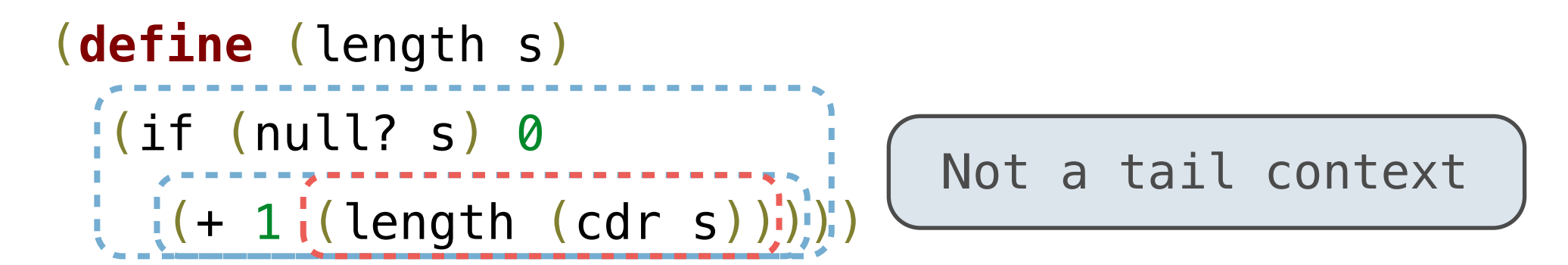

- A call expression is not a tail call if more computation is still required in the calling procedure
- Linear recursive procedures can often be rewritten to use tail calls

```
(define (length-tail s)
```
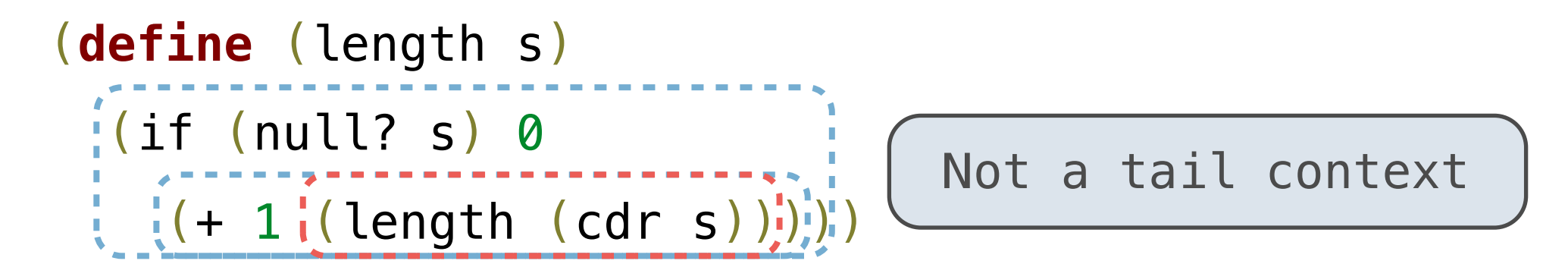

- A call expression is not a tail call if more computation is still required in the calling procedure
- Linear recursive procedures can often be rewritten to use tail calls

```
(define (length-tail s)
 (define (length-iter s n)
```
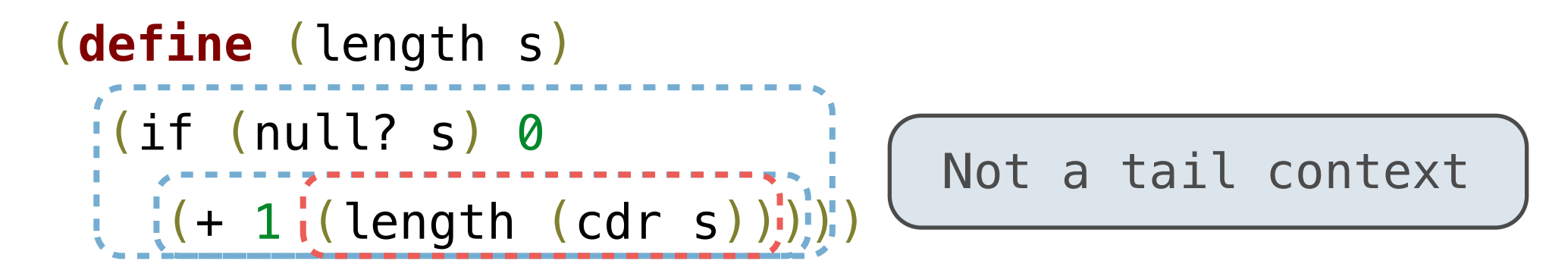

- A call expression is not a tail call if more computation is still required in the calling procedure
- Linear recursive procedures can often be rewritten to use tail calls

```
(define (length-tail s)
 (define (length-iter s n)
   (if (null? s) n
```
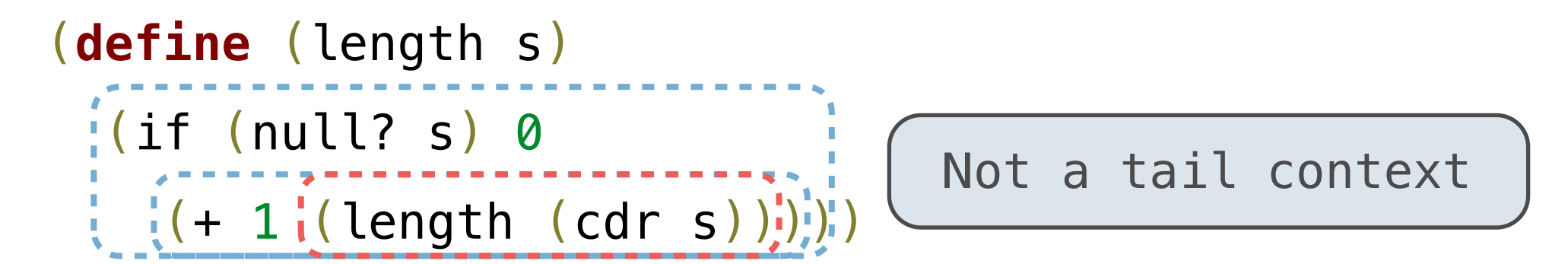

- A call expression is not a tail call if more computation is still required in the calling procedure
- Linear recursive procedures can often be rewritten to use tail calls

```
(define (length-tail s)
 (define (length-iter s n)
   (if (null? s) n
     (length-iter (cdr s) (+ 1 n))))
```
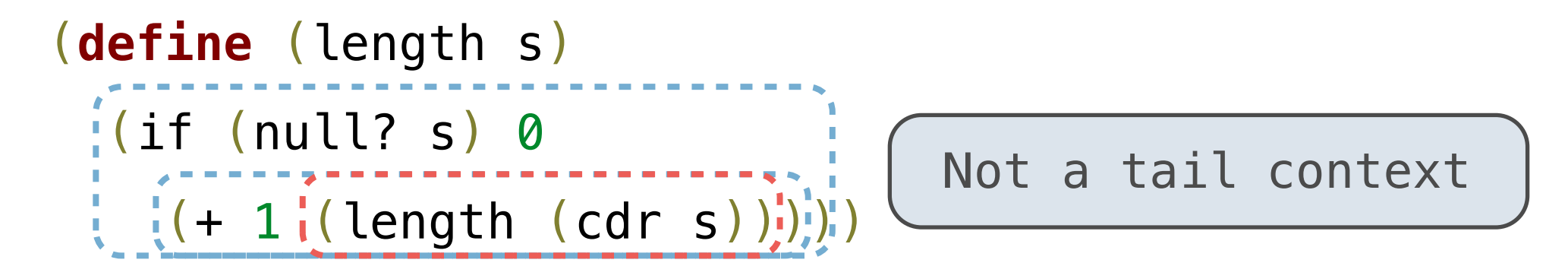

- A call expression is not a tail call if more computation is still required in the calling procedure
- Linear recursive procedures can often be rewritten to use tail calls

```
(define (length-tail s)
 (define (length-iter s n)
   (if (null? s) n
     (length-iter (cdr s) (+ 1 n))))
 (length-iter s 0))
```
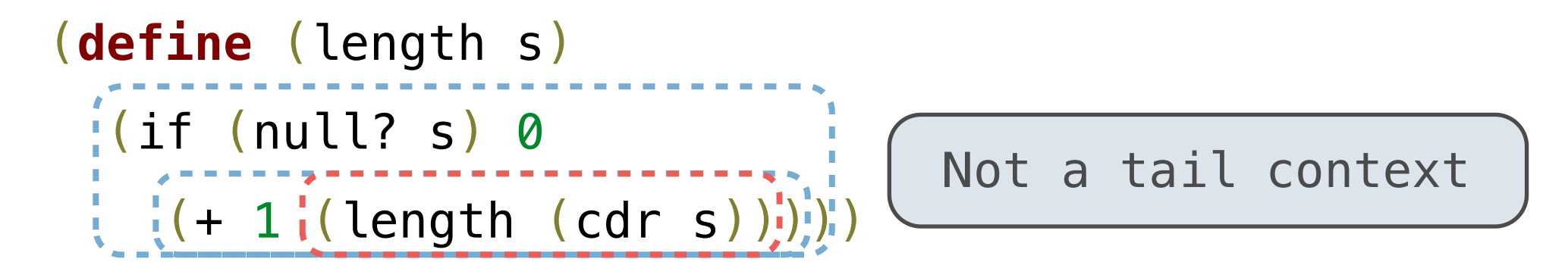

- A call expression is not a tail call if more computation is still required in the calling procedure
- Linear recursive procedures can often be rewritten to use tail calls

```
(define (length-tail s)
 (define (length-iter s n)
   (if (null? s) n
     (length-iter (cdr s) (+ 1 n))))
(length-iter s 0))
```
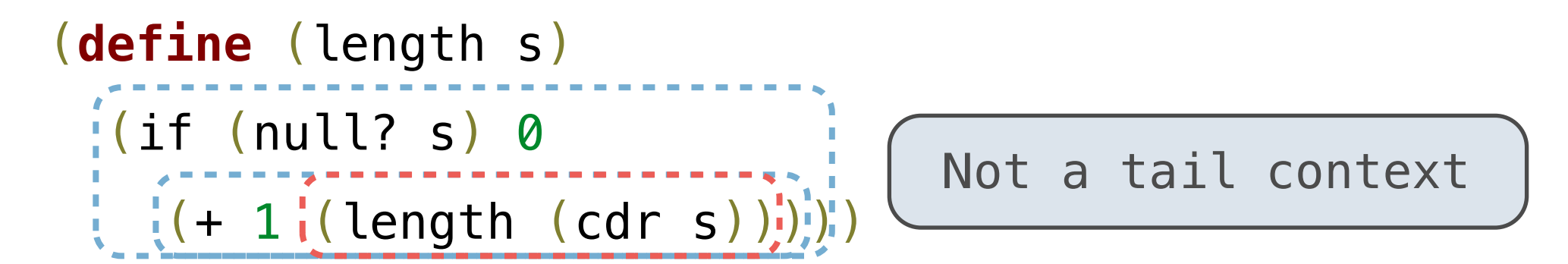

- A call expression is not a tail call if more computation is still required in the calling procedure
- Linear recursive procedures can often be rewritten to use tail calls

```
(define (length-tail s)
 (define (length-iter s n)
 i(if (null? s) n
     (length-iter (cdr s) (+ 1 n))))
(length-iter s 0))
```
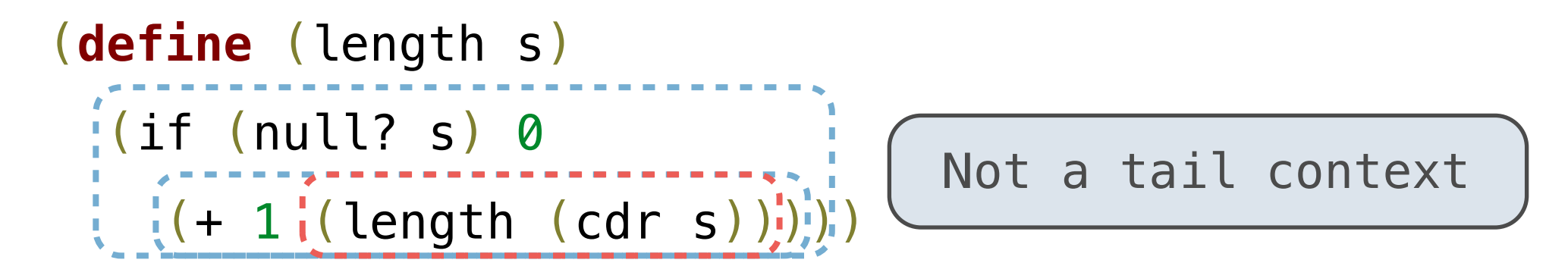

- A call expression is not a tail call if more computation is still required in the calling procedure
- Linear recursive procedures can often be rewritten to use tail calls

```
(define (length-tail s)
 (define (length-iter s n)
  i(if (null? s) n
    \left(\frac{1}{2}(\text{length}-\text{iter (cdr s) (+ 1 n)}))\right) (length-iter s 0))
```
# Lazy Computation

# Lazy Computation
• Lazy computation means that computation of a value is delayed until that value is needed

- Lazy computation means that computation of a value is delayed until that value is needed
	- In other words, values are computed *on demand*
- Lazy computation means that computation of a value is delayed until that value is needed
	- In other words, values are computed *on demand*
- Lazy computation means that computation of a value is delayed until that value is needed
	- In other words, values are computed *on demand*

```
\Rightarrow \ge \circ \neq \neq range(11111, 111111111)>>> r[20149616] 
20160726
```
• Streams are lazy Scheme lists: the rest of a list is computed only when needed

(car (cons 1 2)) **->** 1

• Streams are lazy Scheme lists: the rest of a list is computed only when needed

(car (cons 1 2)) **->** 1

(cdr (cons 1 2)) **->** 2

• Streams are lazy Scheme lists: the rest of a list is computed only when needed

(car (cons 1 2)) **->** 1

(cdr (cons 1 2)) **->** 2

(cons 1 (cons 2 nil))

• Streams are lazy Scheme lists: the rest of a list is computed only when needed

(car (cons 1 2)) **->** 1

(cdr (cons 1 2)) **->** 2

(cons 1 (cons 2 nil))

(car (cons 1 2)) **->** 1 (cdr (cons 1 2)) **->** 2 (cons 1 (cons 2 nil)) (car (cons-stream 1 2)) **->** 1

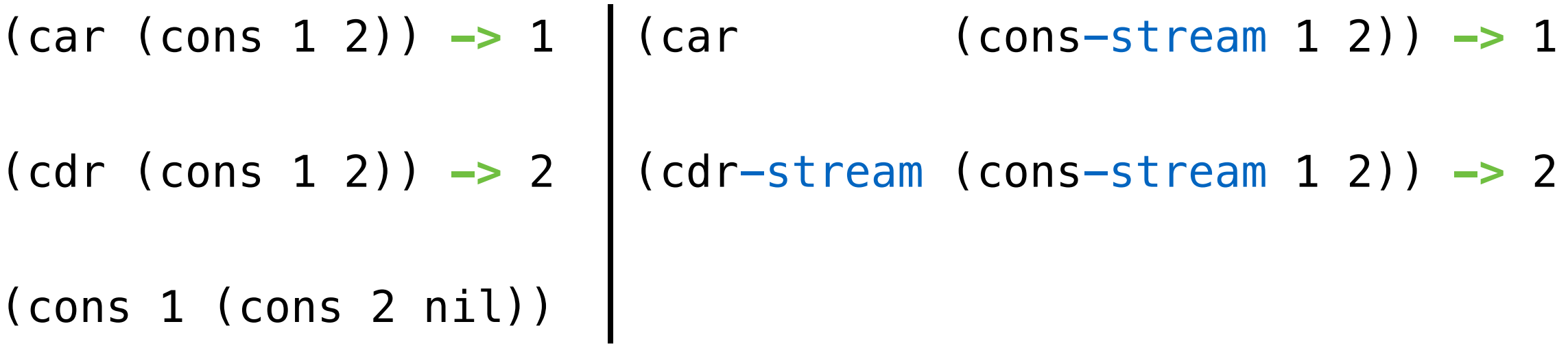

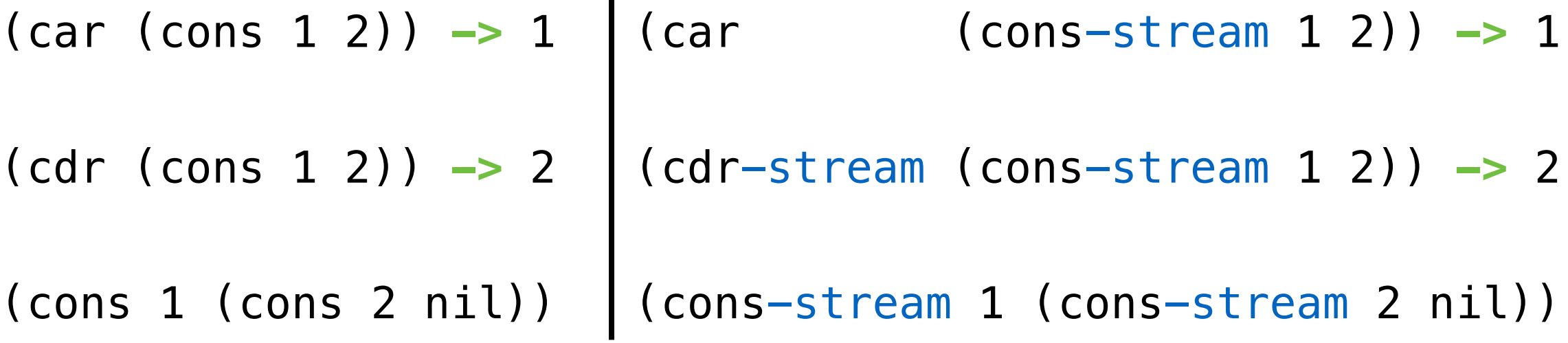

- Streams are lazy Scheme lists: the rest of a list is computed only when needed
- Errors only occur when expressions are evaluated

- Streams are lazy Scheme lists: the rest of a list is computed only when needed
- Errors only occur when expressions are evaluated

(cons-stream 1 (/ 1 0)) **->** (1 . #[promise (not forced)])

- Streams are lazy Scheme lists: the rest of a list is computed only when needed
- Errors only occur when expressions are evaluated

(cons-stream 1 (/ 1 0)) **->** (1 . #[promise (not forced)])

(car (cons-stream 1 (/ 1 0))) **->** 1

- Streams are lazy Scheme lists: the rest of a list is computed only when needed
- Errors only occur when expressions are evaluated

(cons-stream 1 (/ 1 0)) **->** (1 . #[promise (not forced)])

(car (cons-stream 1 (/ 1 0))) **->** 1

(cdr-stream (cons-stream 1 (/ 1 0))) **->** ERROR

- Streams are lazy Scheme lists: the rest of a list is computed only when needed
- Errors only occur when expressions are evaluated

(cons-stream 1 (/ 1 0)) **->** (1 . #[promise (not forced)])

(car (cons-stream 1 (/ 1 0))) **->** 1

(cdr-stream (cons-stream 1 (/ 1 0))) **->** ERROR

# Infinite Streams

• An integer stream is a stream of consecutive integers

- An integer stream is a stream of consecutive integers
- The rest of the stream is not computed when the stream is created
- An integer stream is a stream of consecutive integers
- The rest of the stream is not computed when the stream is created

(**define** (int-stream start)

- An integer stream is a stream of consecutive integers
- The rest of the stream is not computed when the stream is created

(**define** (int-stream start) (cons-stream

- An integer stream is a stream of consecutive integers
- The rest of the stream is not computed when the stream is created

(**define** (int-stream start) (cons-stream start

- An integer stream is a stream of consecutive integers
- The rest of the stream is not computed when the stream is created

```
(define (int-stream start)
  (cons-stream
    start
    (int-stream (+ start 1))))
```
- An integer stream is a stream of consecutive integers
- The rest of the stream is not computed when the stream is created

```
(define (int-stream start)
  (cons-stream
     start
    (int-stream (+ start 1))))
```
(**define** ones (cons-stream 1 ones))

(**define** ones (cons-stream 1 ones))

#### 1 1 1 1 1 1 ...

(**define** ones (cons-stream 1 ones))

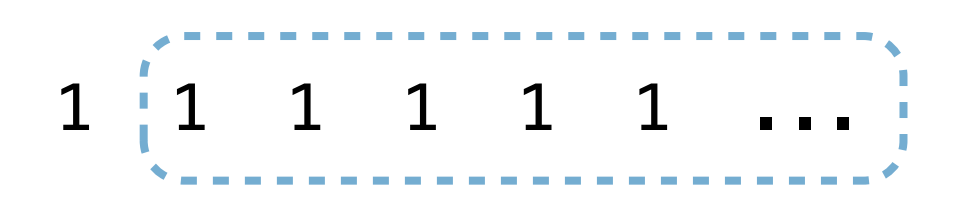

(**define** ones (cons-stream 1 ones))

(**define** (add-streams s1 s2)

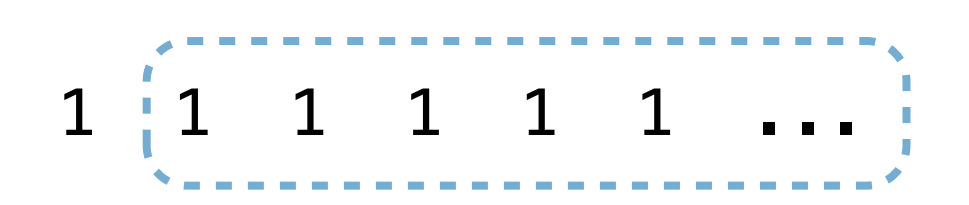

(**define** ones (cons-stream 1 ones))

(**define** (add-streams s1 s2)

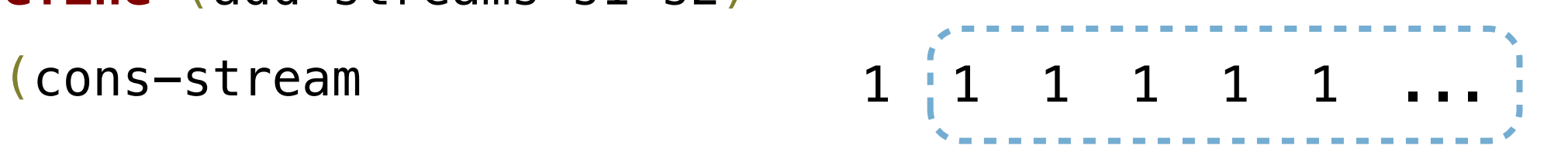

(**define** ones (cons-stream 1 ones))

(**define** (add-streams s1 s2)

(cons-stream

(+ (car s1) (car s2))

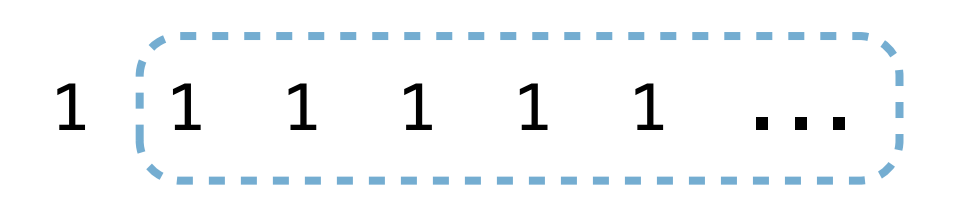

```
(define ones (cons-stream 1 ones))
```

```
(define (add-streams s1 s2)
  (cons-stream
      (+ (car s1) (car s2))
      (add-streams
                                             1 \left[ 1 \quad 1 \quad 1 \quad 1 \quad 1 \quad \ldots \right]
```

```
(define ones (cons-stream 1 ones))
(define (add-streams s1 s2)
  (cons-stream
      (+ (car s1) (car s2))
      (add-streams
        (cdr-stream s1)
                                        1 \left[ 1 \quad 1 \quad 1 \quad 1 \quad 1 \quad \ldots \right]
```

```
(define ones (cons-stream 1 ones))
(define (add-streams s1 s2)
  (cons-stream
      (+ (car s1) (car s2))
      (add-streams
        (cdr-stream s1)
        (cdr-stream s2))))
                                       1 \begin{pmatrix} 1 & 1 & 1 & 1 & 1 & 1 & \cdots \end{pmatrix}
```
```
(define ones (cons-stream 1 ones))
(define (add-streams s1 s2)
 (cons-stream
     (+ (car s1) (car s2))
     (add-streams
      (cdr-stream s1)
       (cdr-stream s2))))
                              1 1 1 1 1 1 ...
```
(**define** ints

```
(define ones (cons-stream 1 ones))
(define (add-streams s1 s2)
  (cons-stream
      (+ (car s1) (car s2))
      (add-streams
        (cdr-stream s1)
        (cdr-stream s2))))
                                       1 \left| 1 \right| 1 \left| 1 \right| 1 \left| 1 \right| ...
```
(**define** ints (cons-stream 1

```
(define ones (cons-stream 1 ones))
(define ints
(define (add-streams s1 s2)
  (cons-stream
     (+ (car s1) (car s2))
     (add-streams
       (cdr-stream s1)
        (cdr-stream s2))))
                                    1 \quad 1 \quad 1 \quad 1 \quad 1 \quad ...
```
(add-streams ones ints)))

(cons-stream 1

```
(define ones (cons-stream 1 ones))
(define ints
   (cons-stream 1
     (add-streams ones ints)))
(define (add-streams s1 s2)
  (cons-stream
     (+ (car s1) (car s2))
     (add-streams
       (cdr-stream s1)
       (cdr-stream s2))))
                                   1 \quad 1 \quad 1 \quad 1 \quad 1 \quad ...1
```

```
(define ones (cons-stream 1 ones))
(define ints
   (cons-stream 1
     (add-streams ones ints)))
(define (add-streams s1 s2)
  (cons-stream
     (+ (car s1) (car s2))
     (add-streams
        (cdr-stream s1)
        (cdr-stream s2))))
                                     1 \quad 1 \quad 1 \quad 1 \quad 1 \quad 1 \quad \ldots1
                                     +
```

```
(define ones (cons-stream 1 ones))
(define ints
   (cons-stream 1
     (add-streams ones ints)))
(define (add-streams s1 s2)
  (cons-stream
     (+ (car s1) (car s2))
     (add-streams
        (cdr-stream s1)
        (cdr-stream s2))))
                                     1 \quad 1 \quad 1 \quad 1 \quad 1 \quad 1 \quad \ldots1
                                     +
                                         2
```

```
(define ones (cons-stream 1 ones))
(define ints
   (cons-stream 1
     (add-streams ones ints)))
(define (add-streams s1 s2)
  (cons-stream
     (+ (car s1) (car s2))
     (add-streams
       (cdr-stream s1)
       (cdr-stream s2))))
                                 1 \t1 \t1 \t1 \t1 \t11
 2
                                 +
                                    +
```

```
(define ones (cons-stream 1 ones))
(define ints
  (cons-stream 1
     (add-streams ones ints)))
(define (add-streams s1 s2)
 (cons-stream
     (+ (car s1) (car s2))
     (add-streams
       (cdr-stream s1)
       (cdr-stream s2))))
                               1 1 1 1 1 1 1
                               1 2 3 4 5 6 7 ...
                               +
                                  +
```

```
(define ones (cons-stream 1 ones))
```
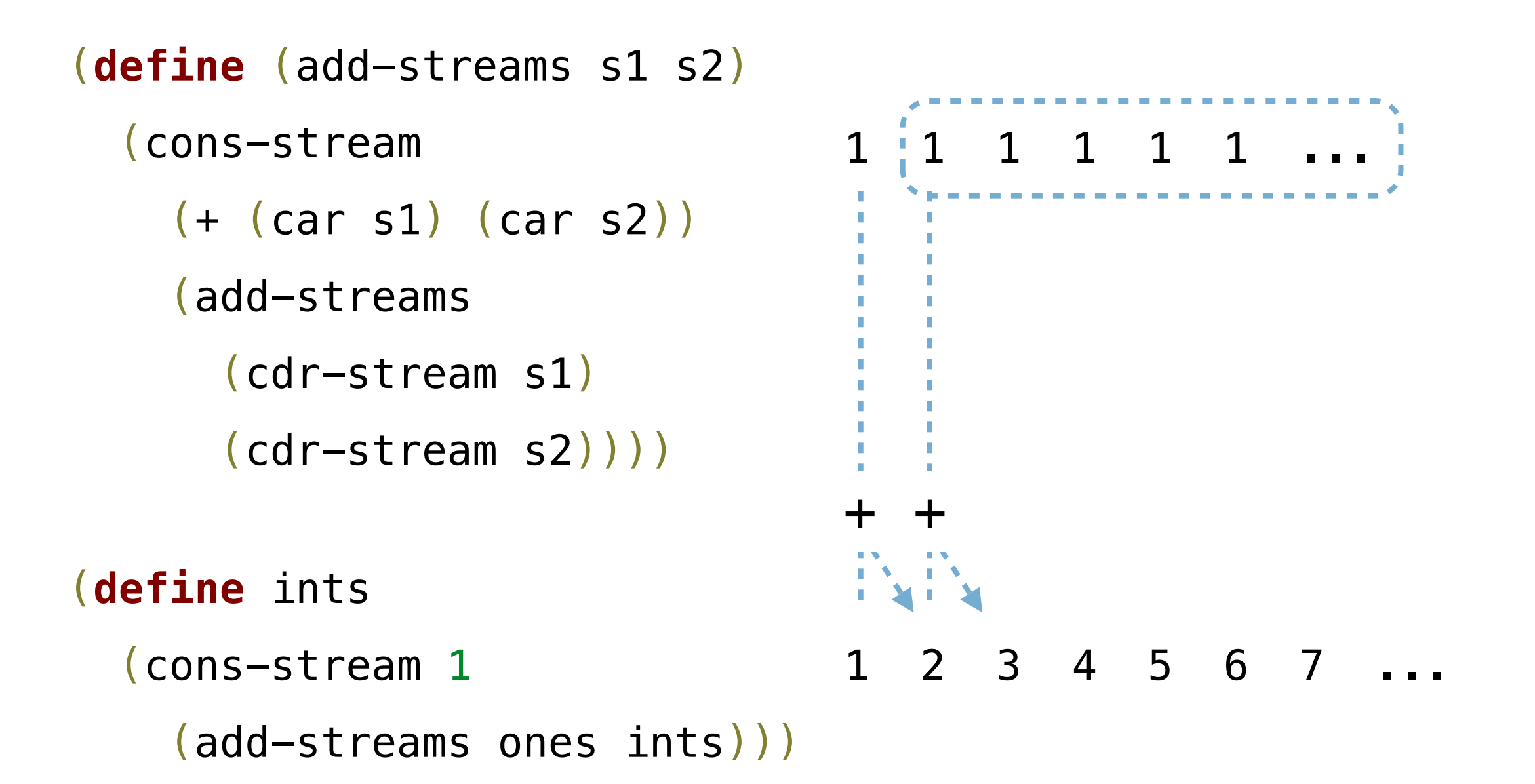

• For a prime k, any larger prime cannot be divisible by k

- For a prime k, any larger prime cannot be divisible by k
- Idea: Filter out all numbers that are divisible by k
- For a prime k, any larger prime cannot be divisible by k
- Idea: Filter out all numbers that are divisible by k
- This idea is called the Sieve of Eratosthenes
- For a prime k, any larger prime cannot be divisible by k
- Idea: Filter out all numbers that are divisible by k
- This idea is called the Sieve of Eratosthenes

#### 2, 3, 4, 5, 6, 7, 8, 9, 10, 11, 12, 13

- For a prime k, any larger prime cannot be divisible by k
- Idea: Filter out all numbers that are divisible by k
- This idea is called the Sieve of Eratosthenes

# 2, 3, 4, 5, 6, 7, 8, 9, 10, 11, 12, 13

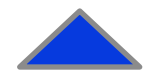

- For a prime k, any larger prime cannot be divisible by k
- Idea: Filter out all numbers that are divisible by k
- This idea is called the Sieve of Eratosthenes

2, 3, 4, 5, 6, 7, 8, 9, 10, 11, 12, 13

- For a prime k, any larger prime cannot be divisible by k
- Idea: Filter out all numbers that are divisible by k
- This idea is called the Sieve of Eratosthenes

$$
2, 3, 4, 5, 6, 7, 8, 9, 18, 11, 12, 13
$$

- For a prime k, any larger prime cannot be divisible by k
- Idea: Filter out all numbers that are divisible by k
- This idea is called the Sieve of Eratosthenes

$$
2, 3, 4, 5, 6, 7, 8, 9, 18, 11, 12, 13
$$

- For a prime k, any larger prime cannot be divisible by k
- Idea: Filter out all numbers that are divisible by k
- This idea is called the Sieve of Eratosthenes

$$
2, 3, 4, 5, 6, 7, 8, 9, 18, 11, 12, 13
$$

- For a prime k, any larger prime cannot be divisible by k
- Idea: Filter out all numbers that are divisible by k
- This idea is called the Sieve of Eratosthenes

2, 3, 4, 5, 6, 7, 8, 9, 10, 11, 12, 13

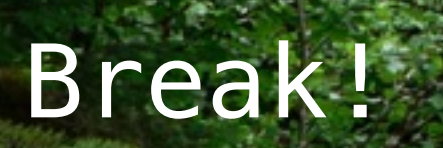

#### (**define** (square x) (\* x x))

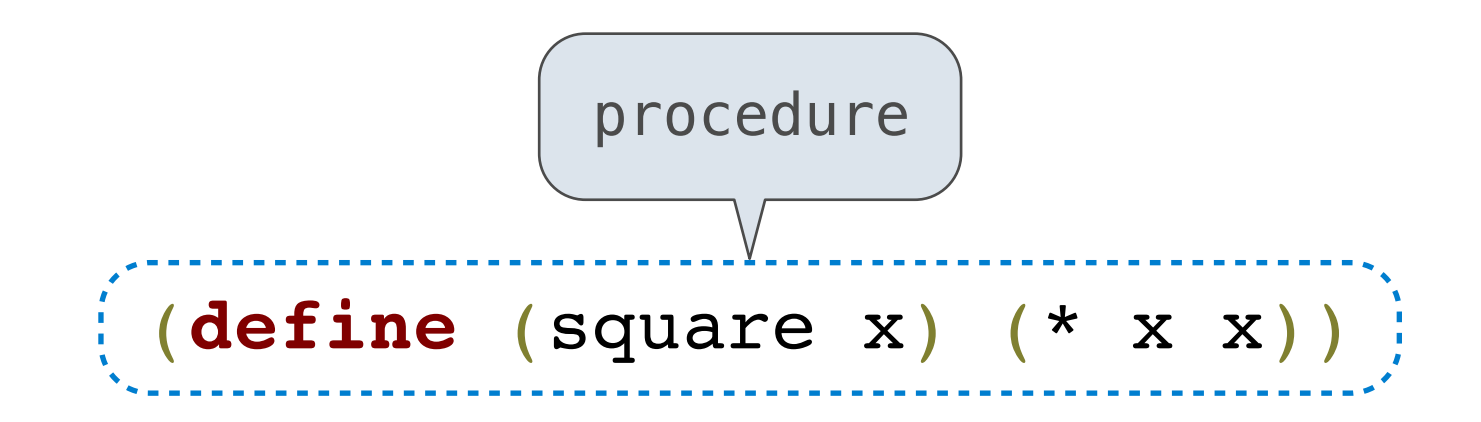

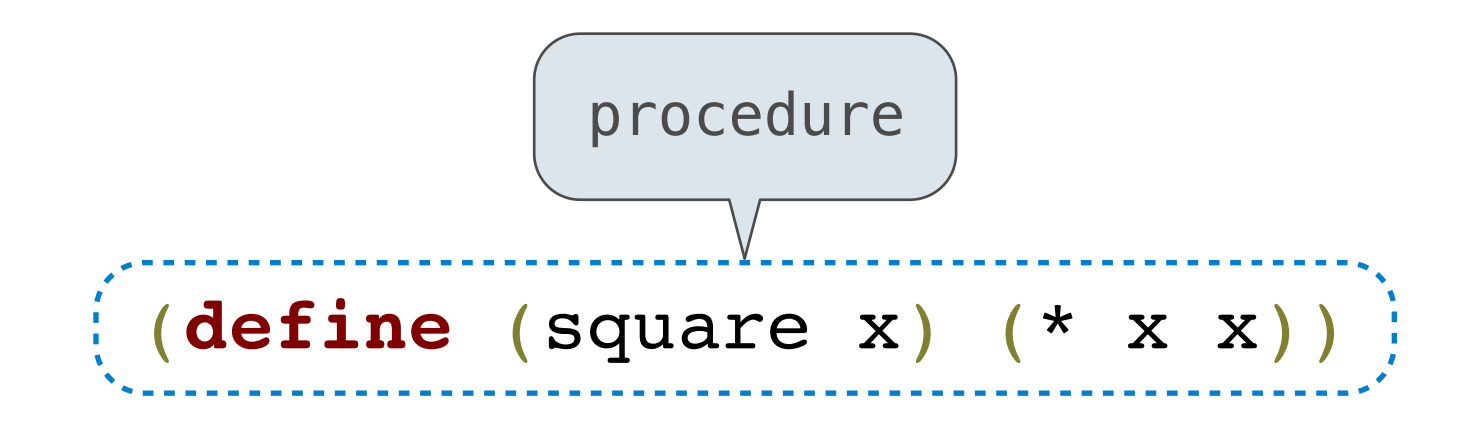

'(**define** (square x) (\* x x))

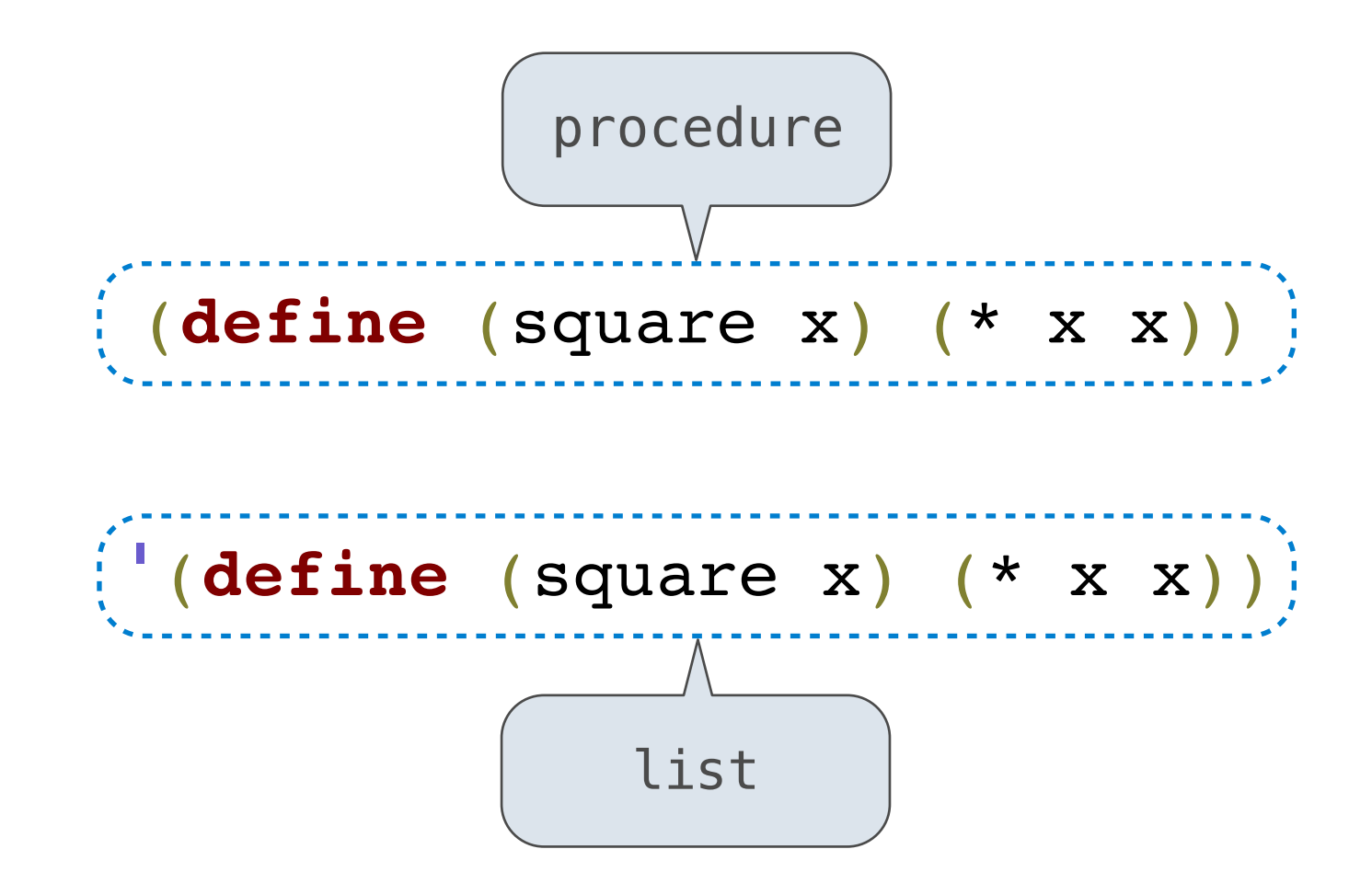

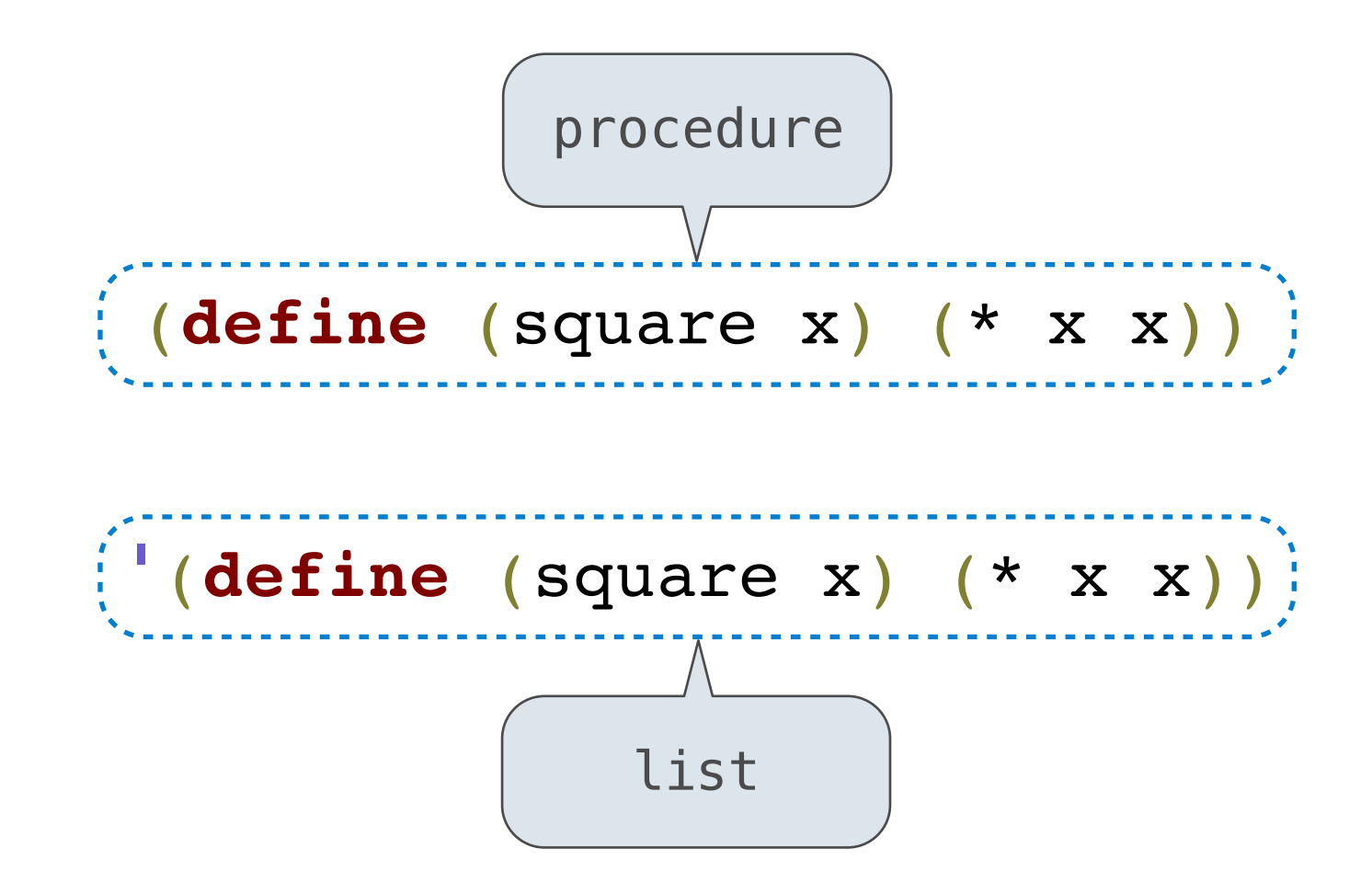

• Lists can be manipulated with **car** and **cdr**

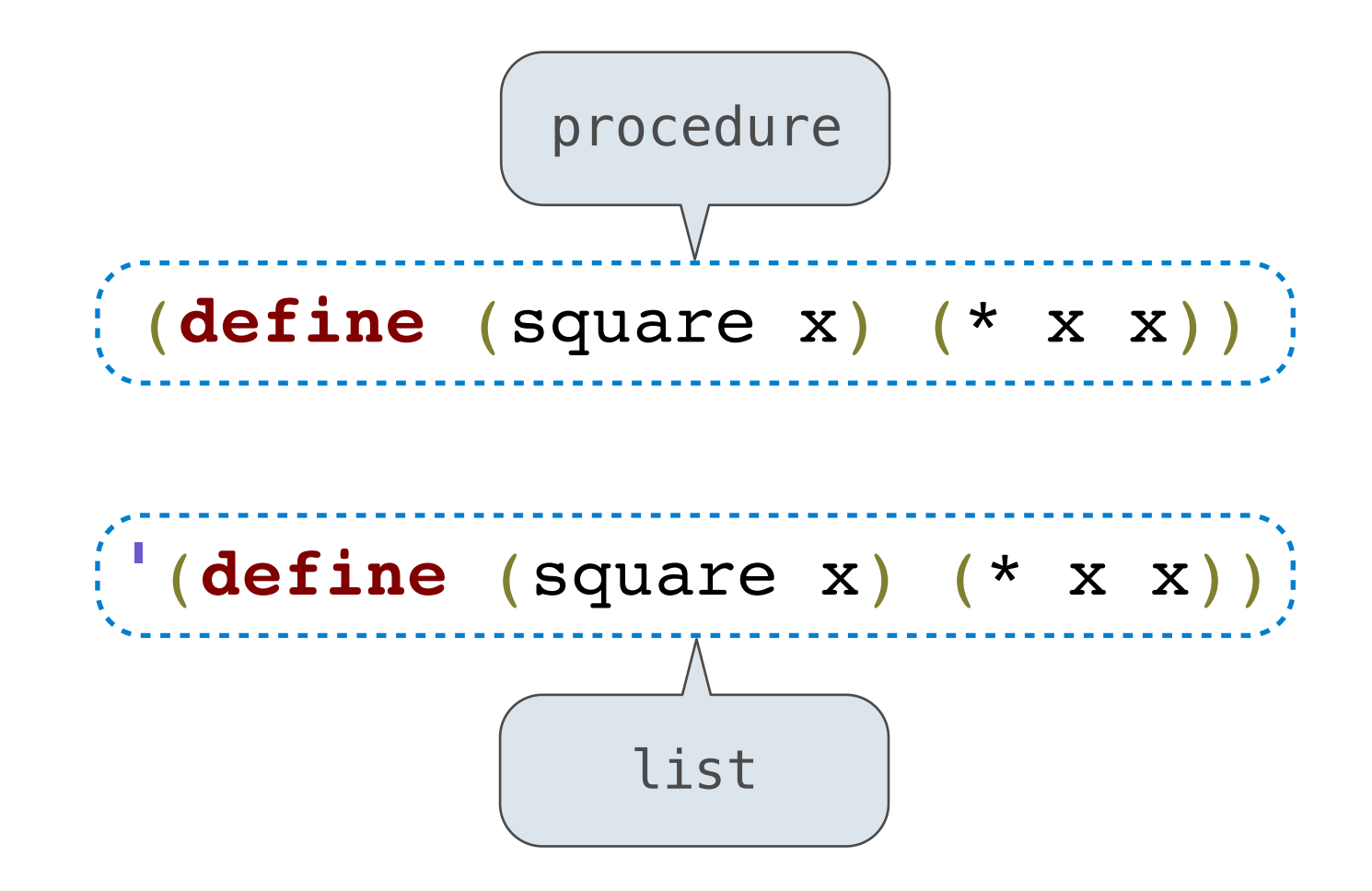

- Lists can be manipulated with **car** and **cdr**
- Lists can created and combined with **cons**, **list**, **append**

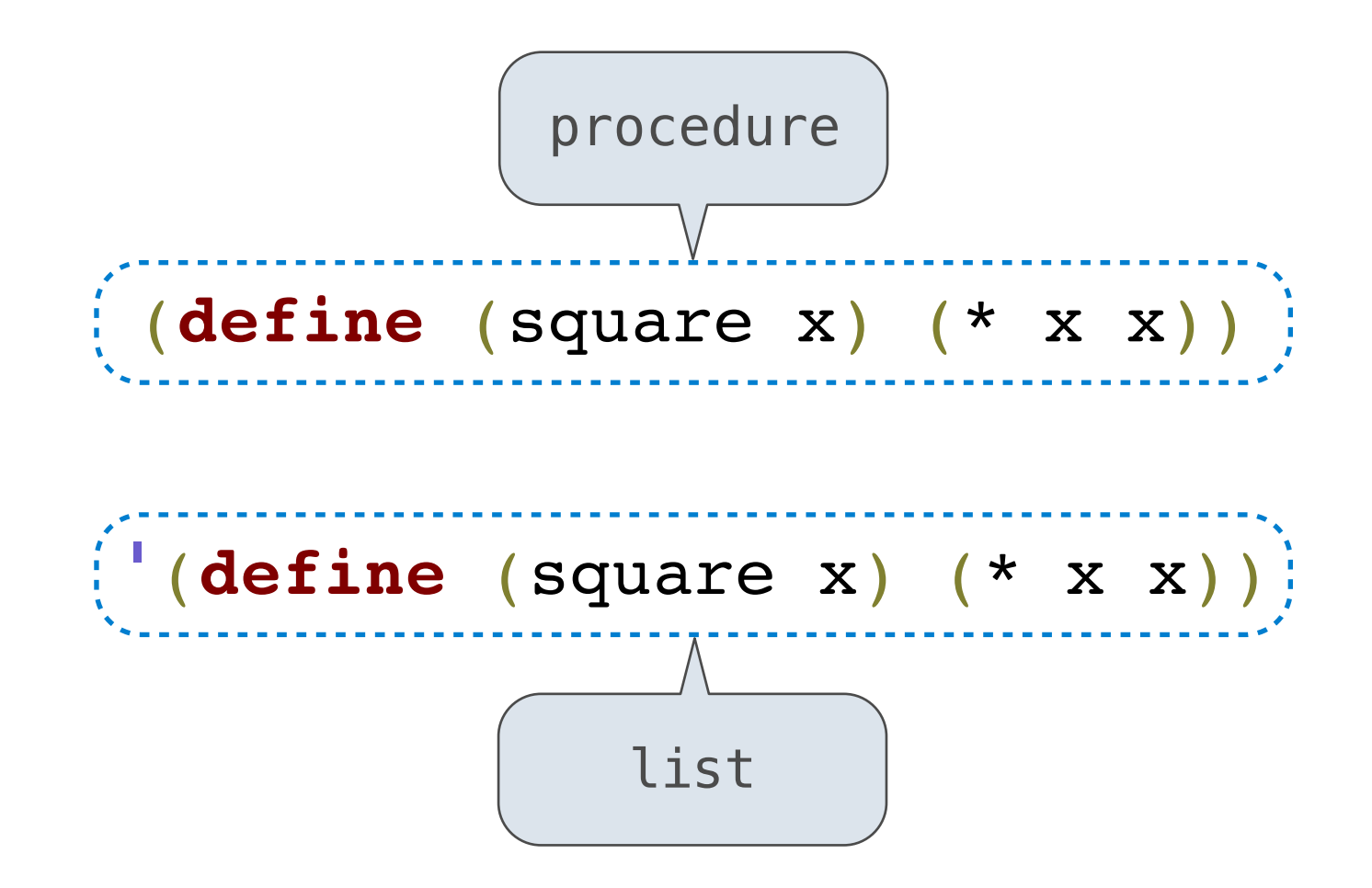

- Lists can be manipulated with **car** and **cdr**
- Lists can created and combined with **cons**, **list**, **append**
- We can rewrite Scheme procedures using these tools!

 $((\ast \times \times)$  for  $\times$  in '(1 2 3 4) if  $(\times \times 2)$ )

 $((\ast \times \times)$  for  $\times$  in '(1 2 3 4) if  $(\times \times 2)$ )

 $((* x x)$  for x in '(1 2 3 4) if  $(> x 2)$ )

 $((* x x)$  for  $x$  in '(1 2 3 4) if  $(> x 2)$ )

 $((* x x) for x in '(1 2 3 4) if (> x 2))$
$((\ast \times \times))$  for  $\times$  in '(1 2 3 4) if  $(\times \times 2))$ 

 $((\ast \times \times))$  for  $\times$  in '(1 2 3 4) if  $(\times \times 2)$ ) exp

exp 
$$
((* \times x)
$$
 for  $\times$  in  $!(1 2 3 4)$  if  $(> \times 2)$ )  
( $* \times x$ )

$$
\begin{array}{ll}\n\text{exp} & ((\ast \times \times) \text{ for } \times \text{ in } \mid (1 \ 2 \ 3 \ 4) \text{ if } (\ast \times 2)) \\
\text{(car exp)} & (\ast \times \times) \n\end{array}
$$

exp  
\n(car exp) 
$$
((* \times x)
$$
 for x in " (1 2 3 4) if (>x 2))  
\n( $** \times x$ )  
\n $(* \times x)$ 

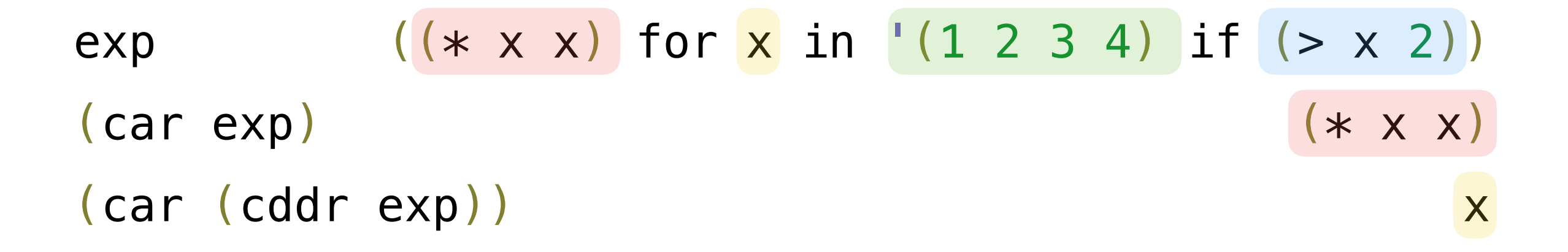

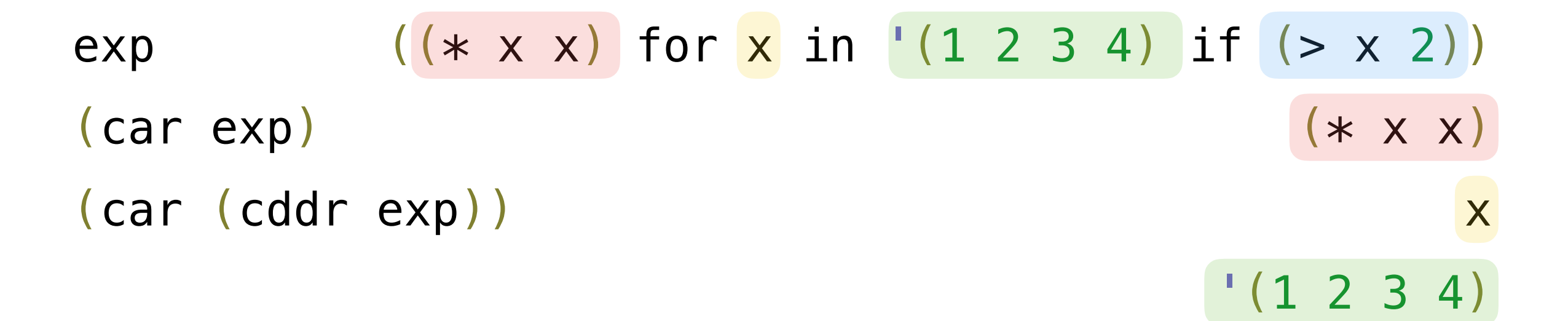

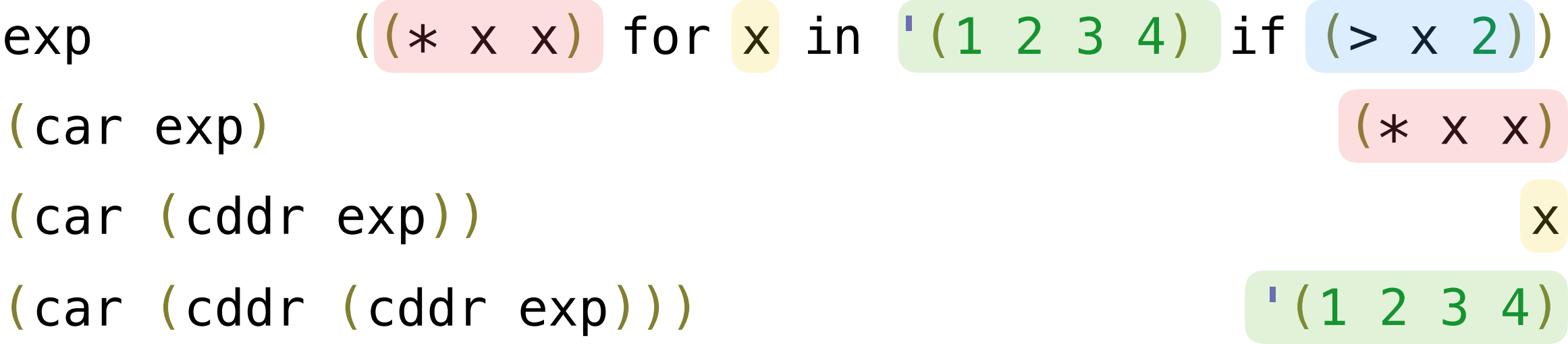

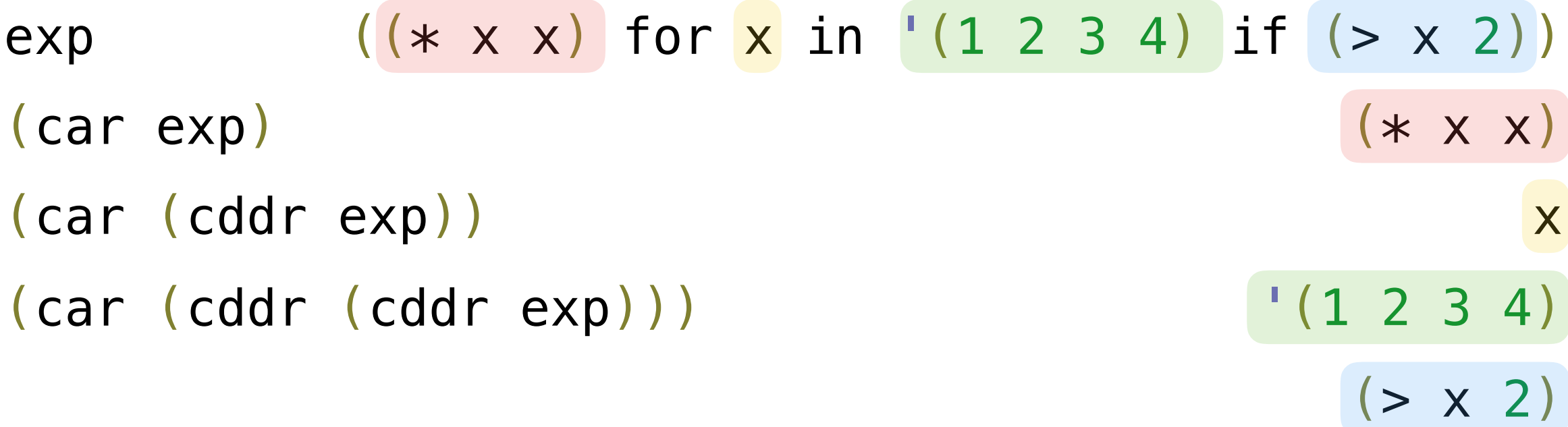

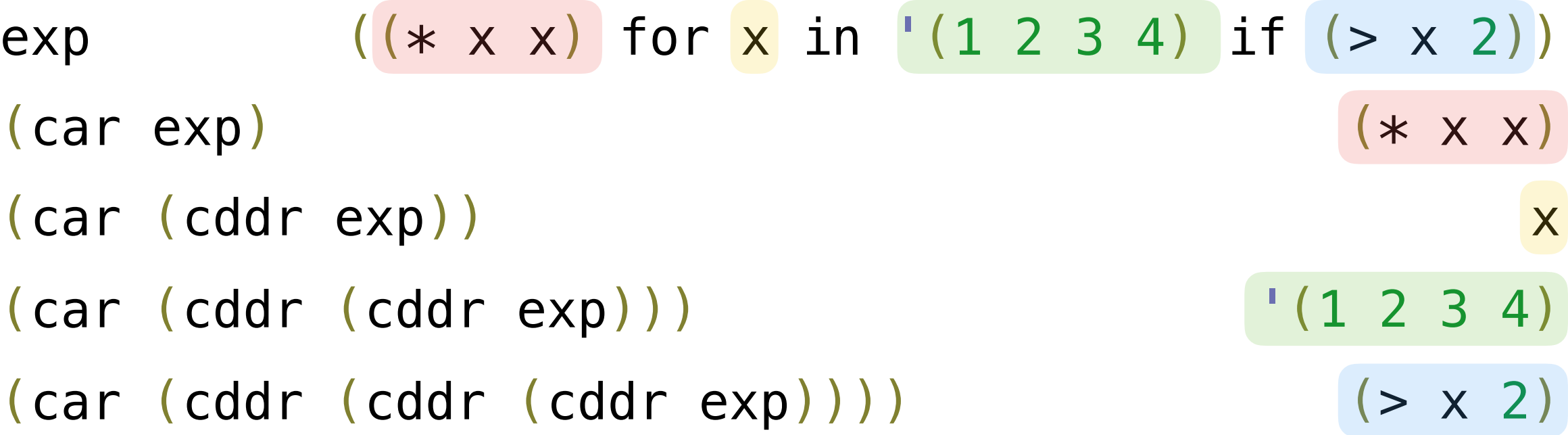

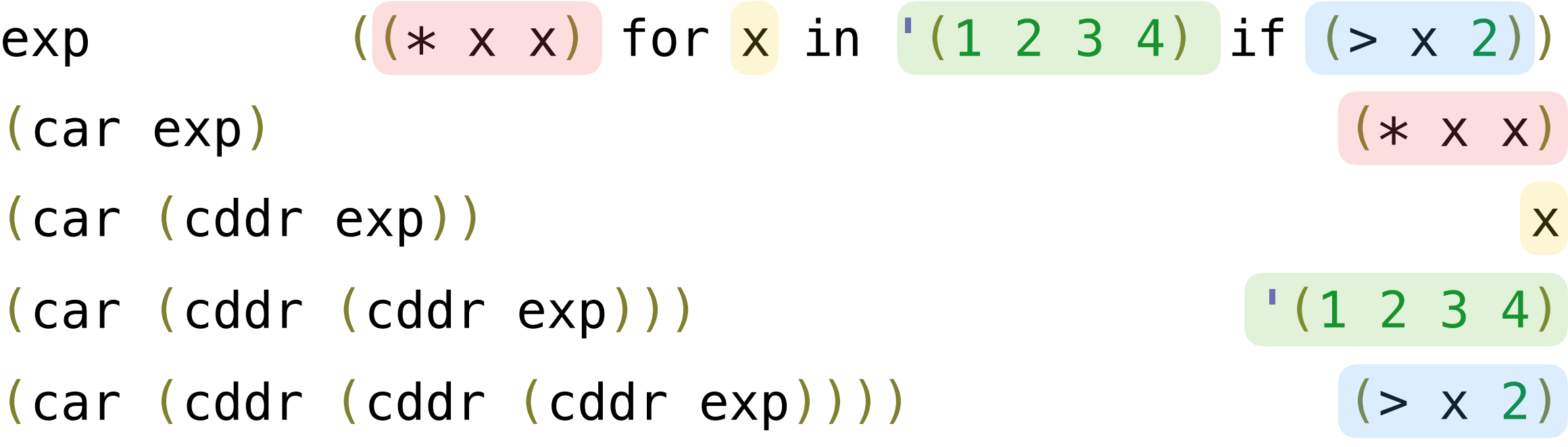

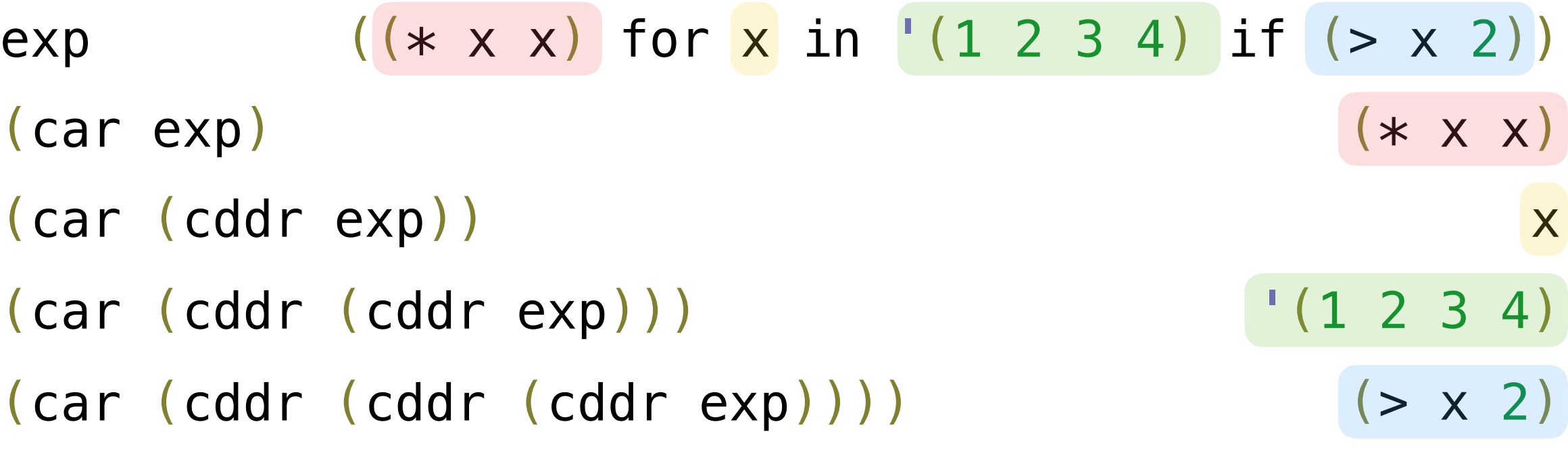

(**lambda** (x) (\* x x))

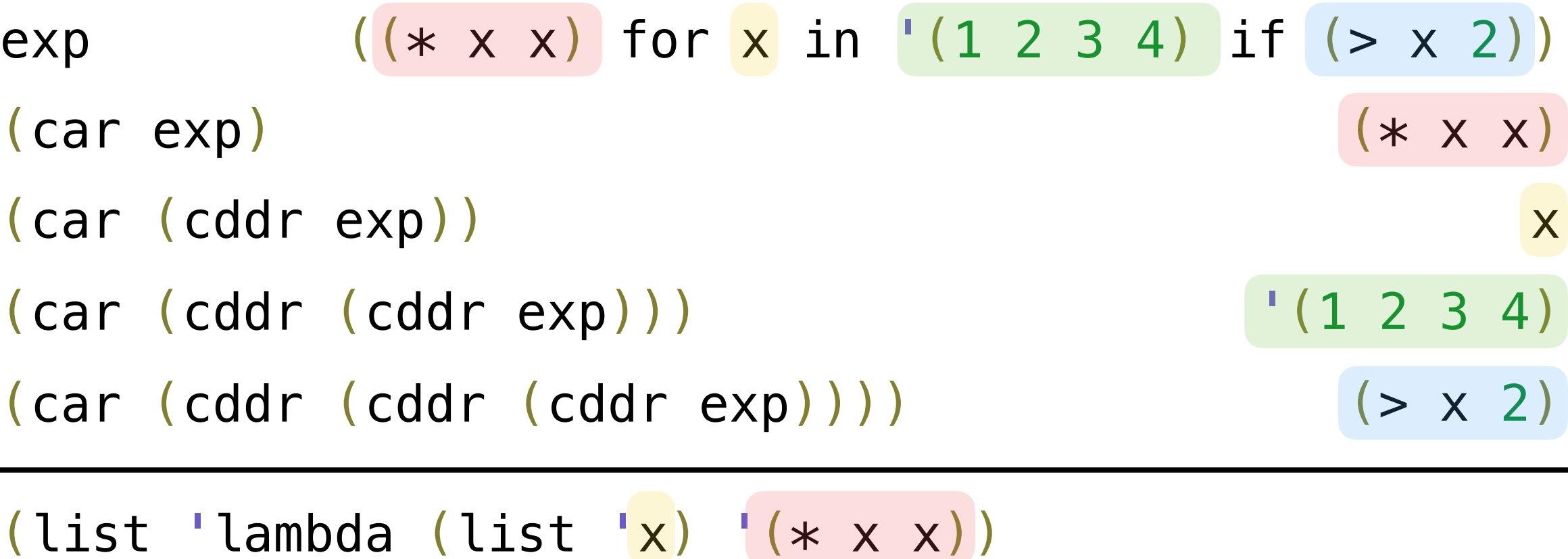

(**lambda** (x) (\* x x))

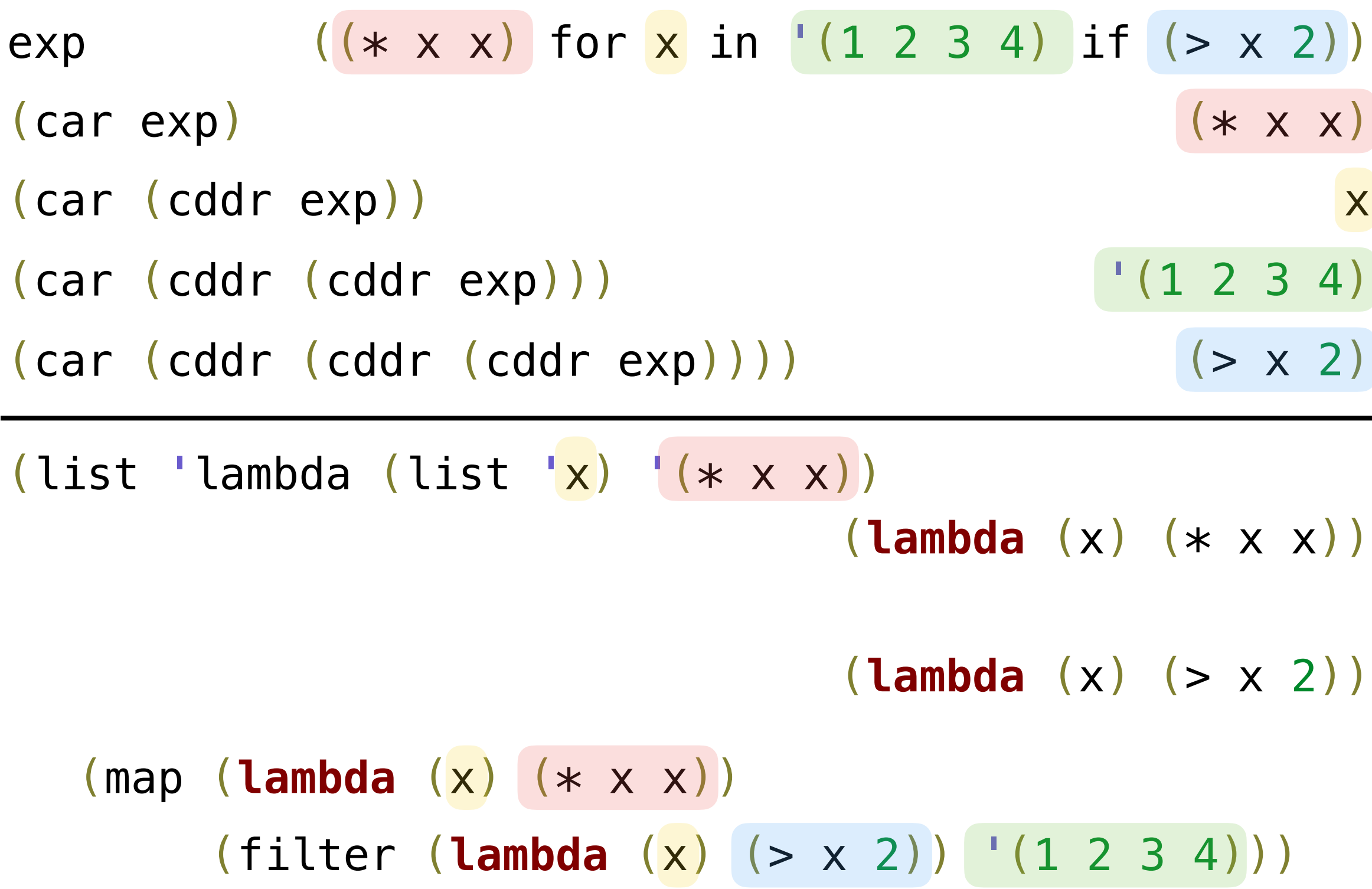

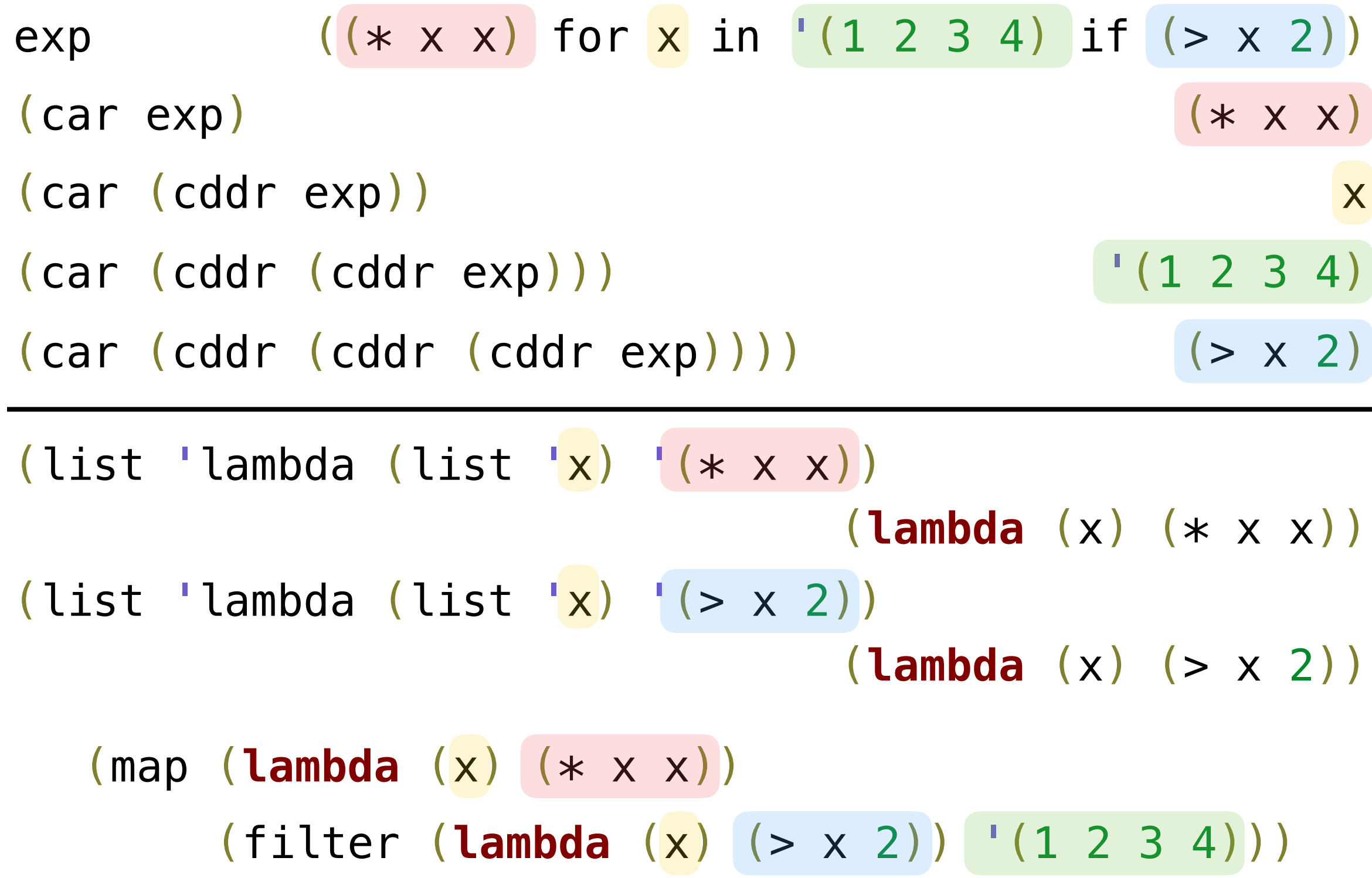

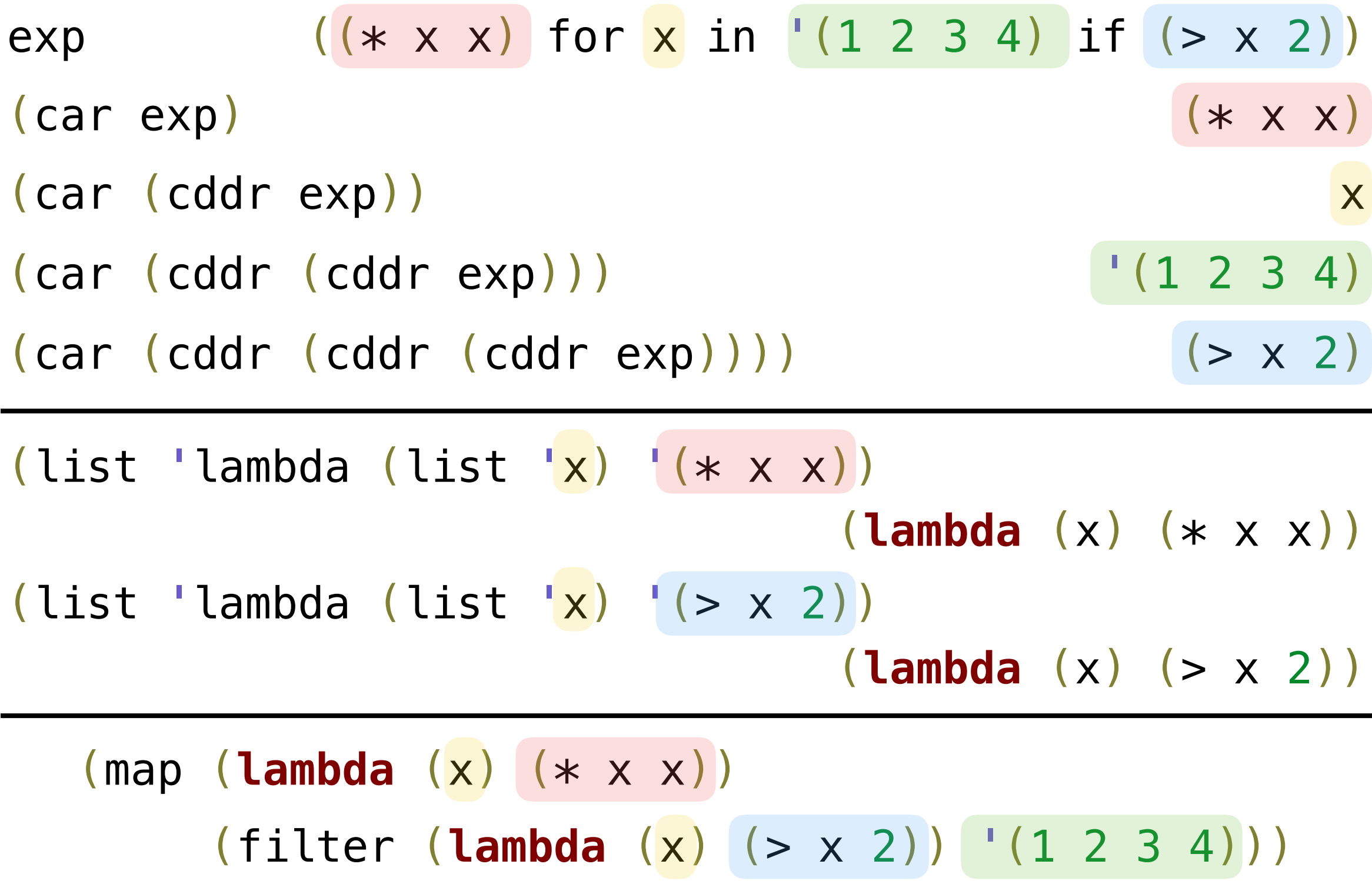

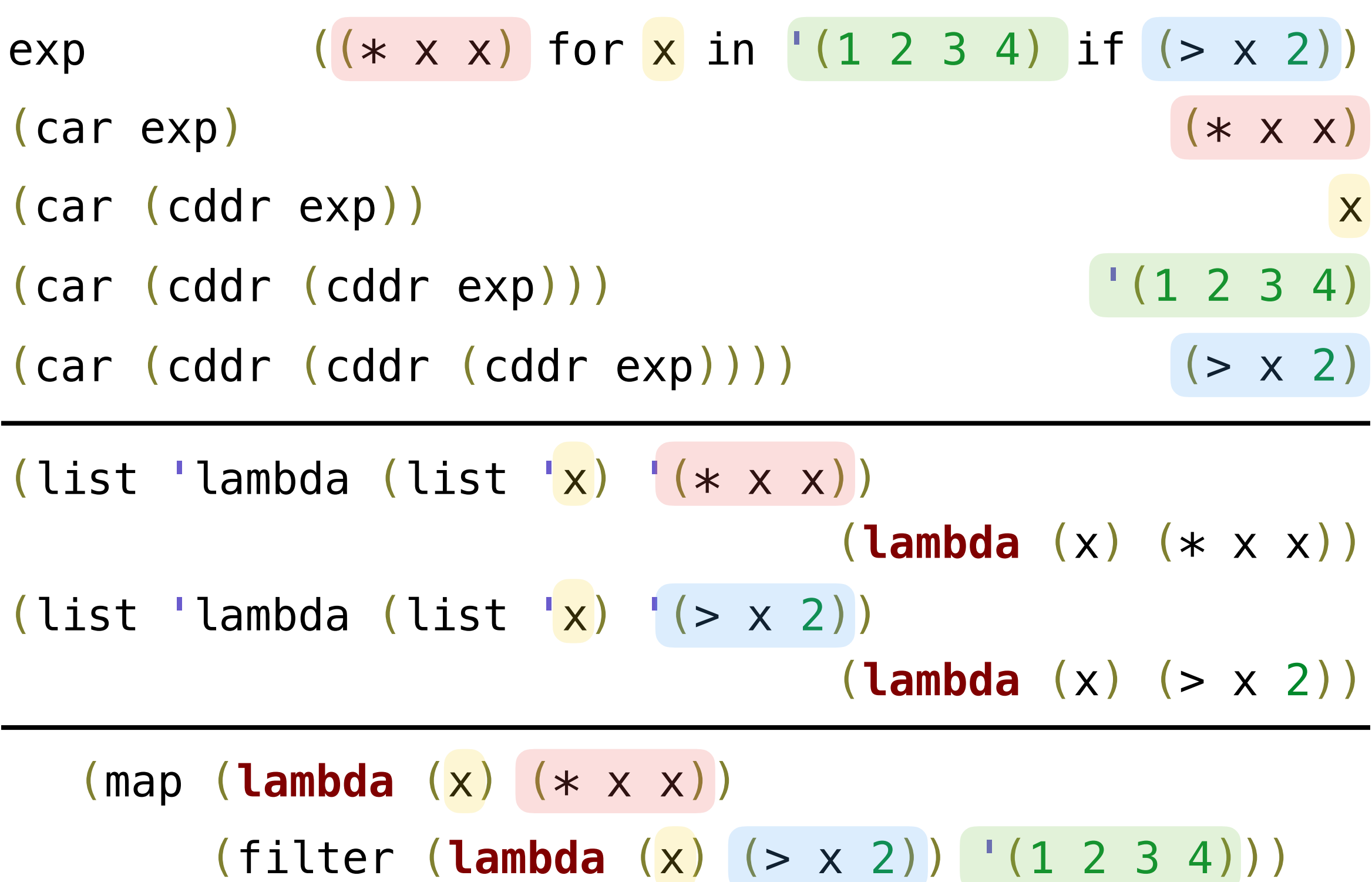

# More Symbolic Programming

Rational numbers!

# **Summary**

• Tail call optimization allows some recursive procedures to take up a constant amount of space — just like iterative functions in Python!

- Tail call optimization allows some recursive procedures to take up a constant amount of space — just like iterative functions in Python!
- Streams can be used to define implicit sequences
- Tail call optimization allows some recursive procedures to take up a constant amount of space — just like iterative functions in Python!
- Streams can be used to define implicit sequences
- We can manipulate Scheme programs (as lists) to create new Scheme programs
- Tail call optimization allows some recursive procedures to take up a constant amount of space — just like iterative functions in Python!
- Streams can be used to define implicit sequences
- We can manipulate Scheme programs (as lists) to create new Scheme programs
	- This is one huge language feature that has contributed to Lisp's staying power over the years
- Tail call optimization allows some recursive procedures to take up a constant amount of space — just like iterative functions in Python!
- Streams can be used to define implicit sequences
- We can manipulate Scheme programs (as lists) to create new Scheme programs
	- This is one huge language feature that has contributed to Lisp's staying power over the years
	- Look up "macros" to learn more!